hos casos scucillos una compo

## **índice de contenido**

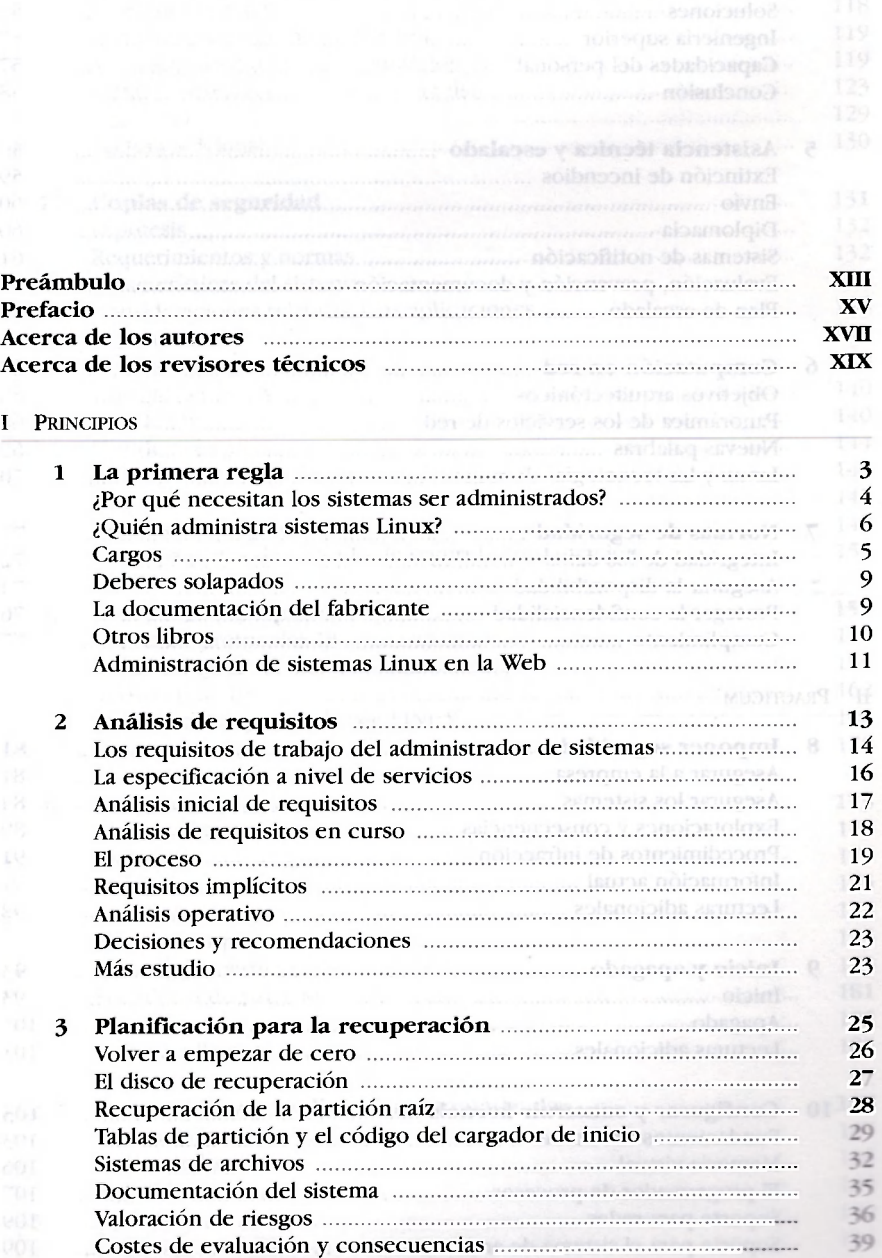

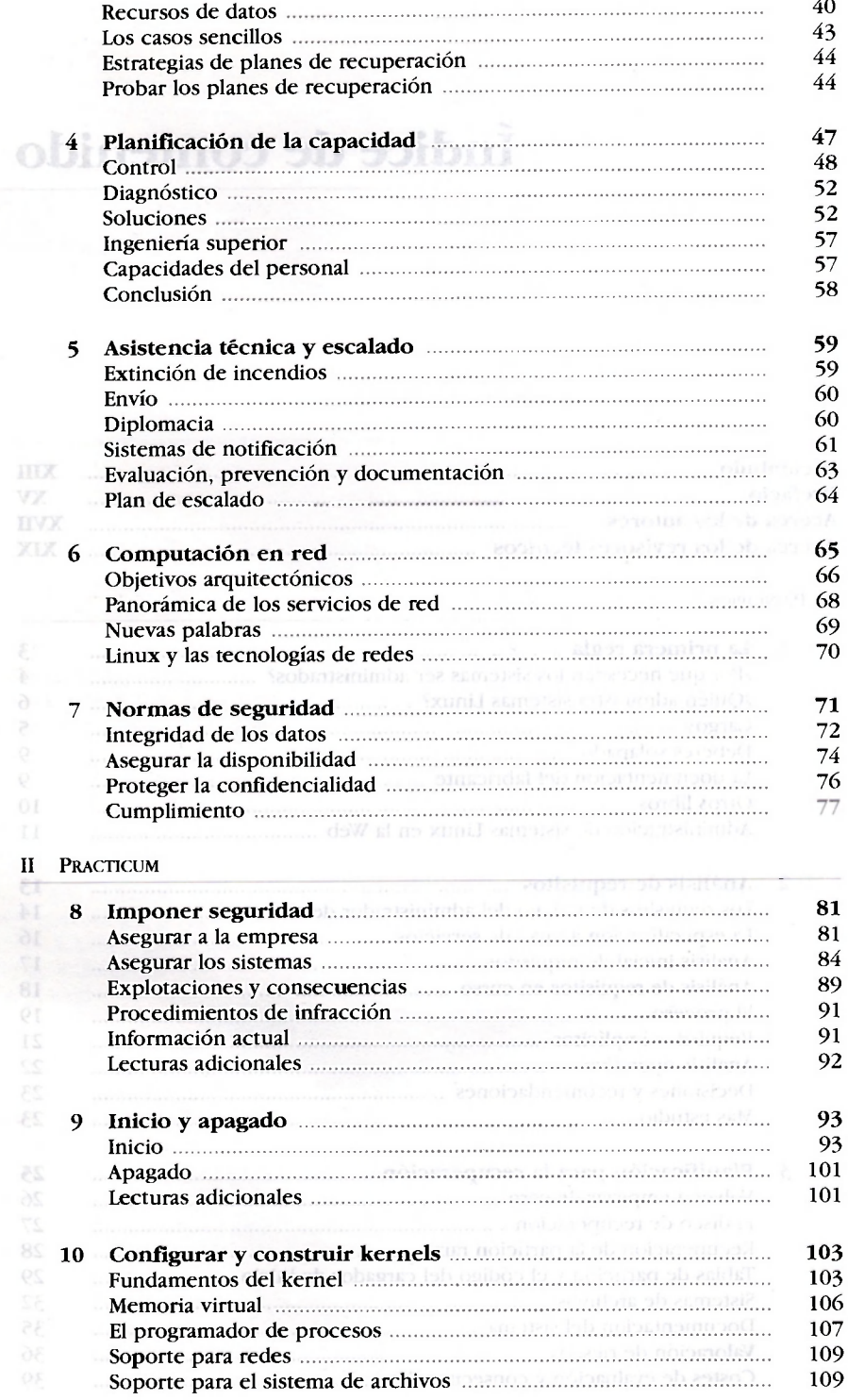

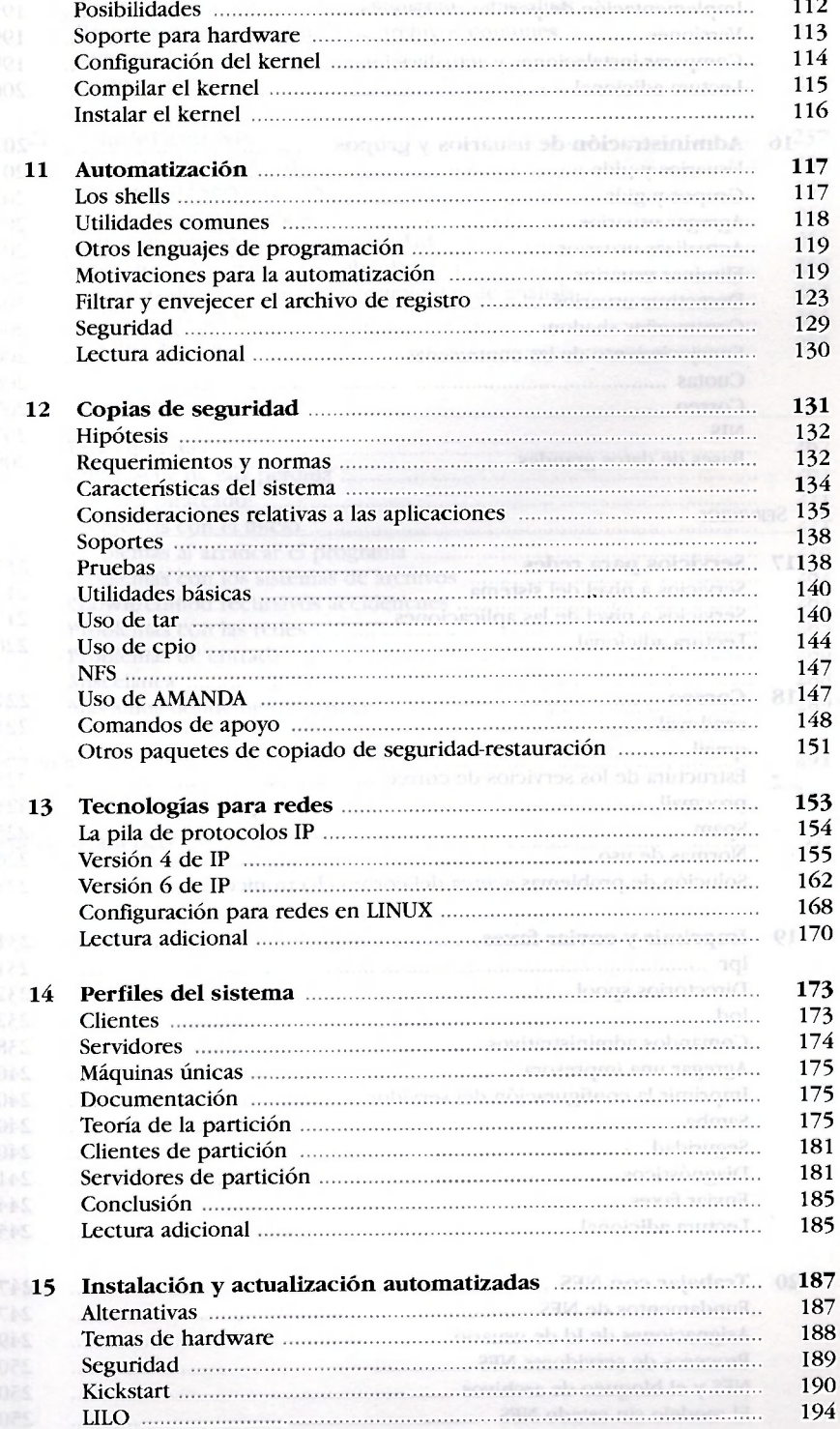

X Índice de contenido

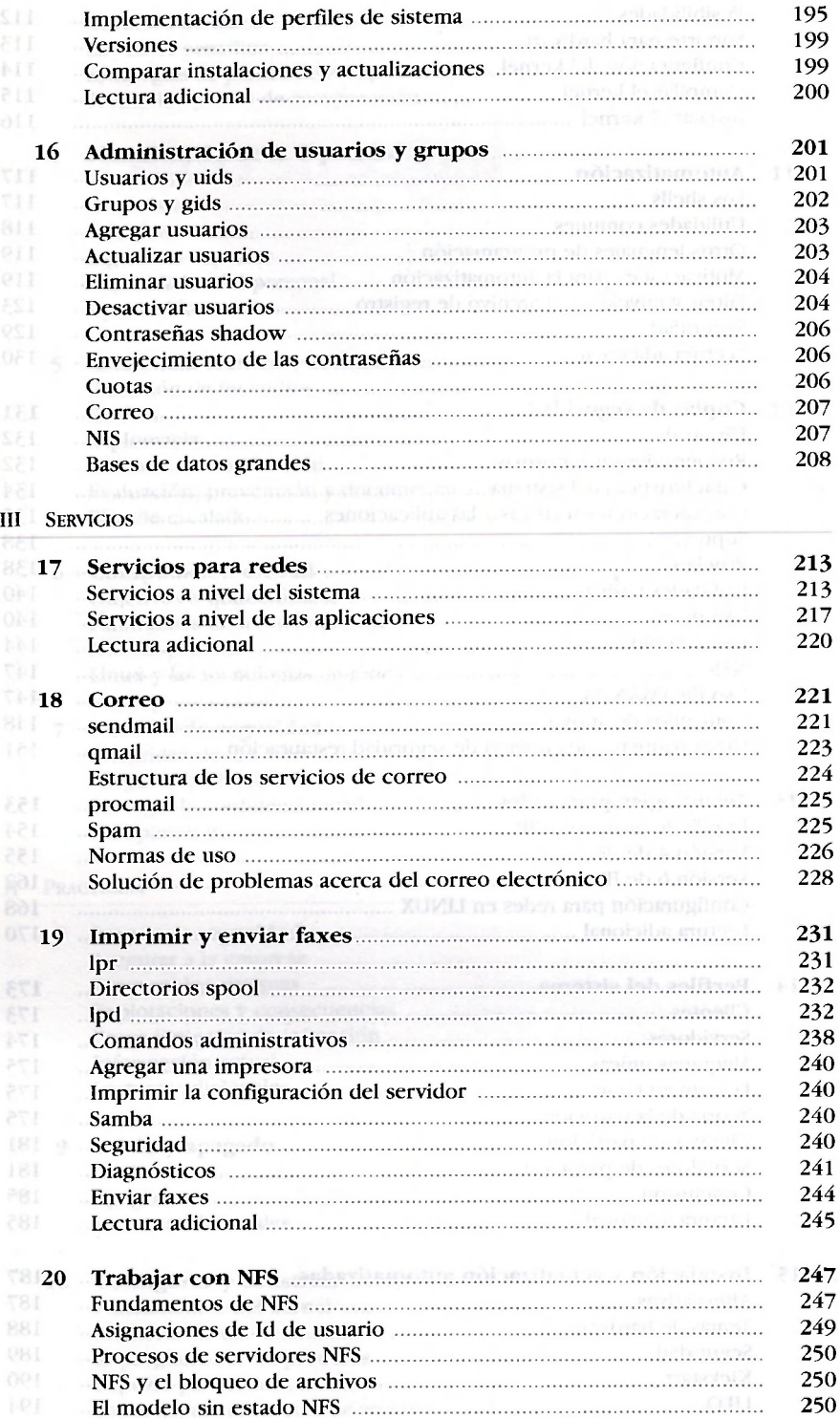

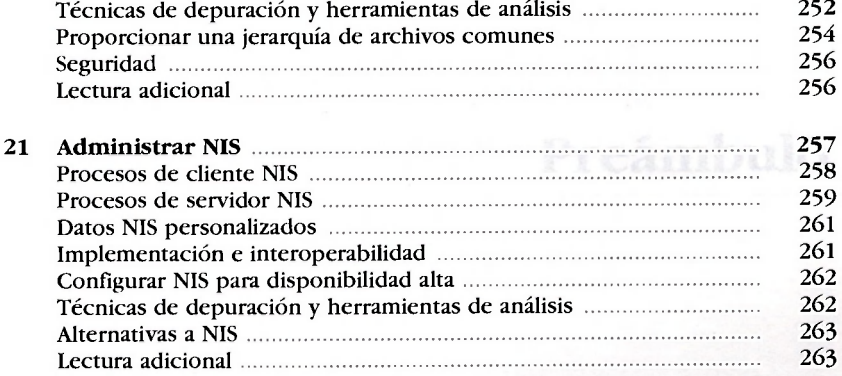

## IV APÉNDICES

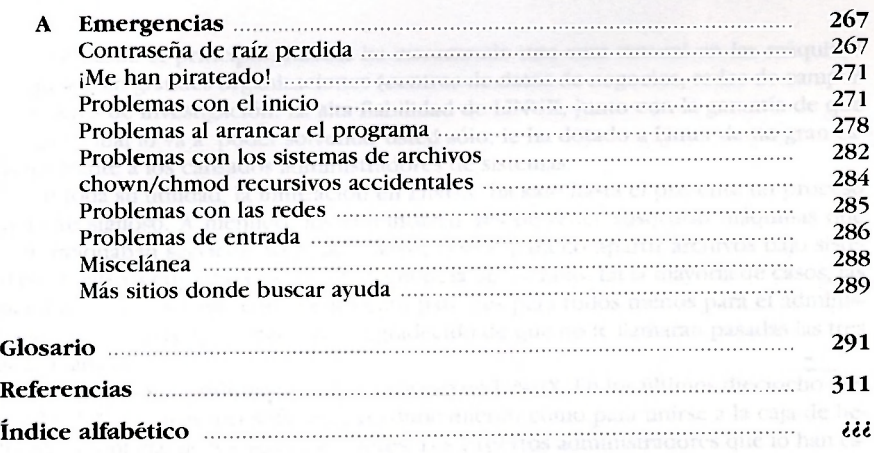